# **Ryzom - Bug # 1452**

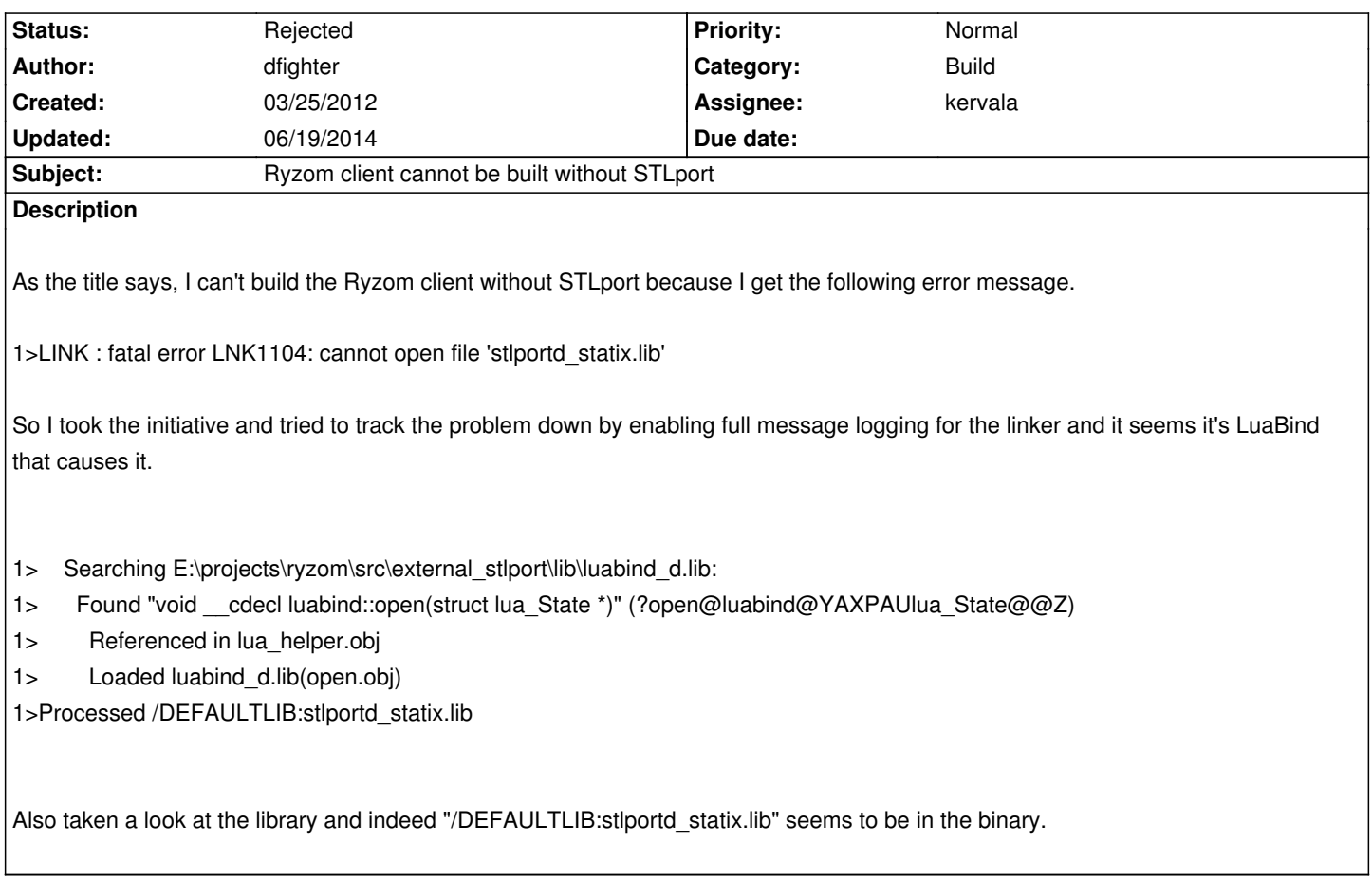

## **History**

## **#1 - 03/25/2012 09:27 am - dfighter**

Oh yea forgot to include some details.

I am building with Visual Studio 2008 professional on Windows 7 enUS professional. Thanks in advance!

## **#2 - 03/25/2012 10:24 am - kervala**

I suppose you unchecked WITH\_STLPORT but did you check what is your LUABIND\_LIBRARIES variable ?

You're still using STLPort because "E:\projects\ryzom\src\external\_stlport\lib\luabind\_d.lib" is not normal.

I succeeded to compile both with and without STLport, you just need to clear/fix your bad variables in cache.

## **#3 - 03/25/2012 04:36 pm - dfighter**

*- File CMakeCache.txt added*

Well yes I have WITH\_STLPORT unchecked ofc, but I don't seem to have a LUABIND\_LIBRARIES variable in my cache. However I have

LUABIND\_LIBRARY\_DEBUG:FILEPATH=E:/projects/ryzom/src/external\_stlport/lib/luabind\_d.lib

//Path to a library.

LUABIND\_LIBRARY\_RELEASE:FILEPATH=E:/projects/ryzom/src/external\_stlport/lib/luabind.lib ??

Actually let me attach my entire cache, maybe you can make some sense of it.

### **#4 - 03/25/2012 04:44 pm - kaetemi**

You shouldn't be using the stlport-built externals without stlport.

#### **#5 - 03/25/2012 06:32 pm - dfighter**

Well kaetemi, unfortunately using the externals without stlport didn't help either. That is if I am trying the right one ( http://sourceforge.net/projects/ryzom/files/external.7z/download )

#### **#6 - 03/25/2012 06:34 pm - kerval[a](http://sourceforge.net/projects/ryzom/files/external.7z/download)**

Kaetemi is right, there are 2 different externals, one with STLport and another without. There is a reason for that : a C++ library compiled with STLport can't be linked against something else using MS STL without generating conflicts.

Now you need to clean your CMake cache or edit path to C++ libraries.

### **#7 - 03/25/2012 06:58 pm - dfighter**

Yes I know that now Kervala, and even tried to use the external without STLport, and yet it failed with the very same error message. I cleaned my CMake build folder as well so it doesn't make any sense now. Btw even in the externals without STLport archive, the luabind libraries contain that STLport reference :S

#### **#8 - 03/25/2012 08:43 pm - kervala**

Hum, I checked with an hex editor and it seems like external.7z provides bad 32 bits version of luabind libraries :( They effectively reference STLport namespace. 64 bits versions are fine though.

So I would have to recompile them soon (and, in the same occasion, update them and provide VC++ 2010 versions).

#### **#9 - 03/25/2012 09:14 pm - dfighter**

Alright thanks in advance Kervala, I will keep using the STLport version for now then :)

### **#10 - 06/19/2014 02:27 am - kaetemi**

*- Status changed from New to Rejected*

### **Files**